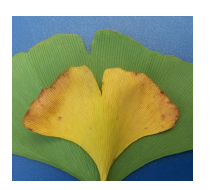

# Instructions for contributing to Fossil Atmospheres Leaf Survey

# *What you will need*

A Ginkgo tree that is at least 10 feet tall

A smartphone or computer + camera

*i*Naturalist

A free account on iNaturalist

 $\boxtimes$ 

Materials to mail in your leaves - a large envelope, cardboard, newspaper and tape

Questions? Email NMNH-Fossil-Atmospheres@si.edu

- 1. Join the Fossil [Atmospheres](#page-0-0) project on iNaturalist
- 2. Collect ginkgo leaves and [document](#page-1-0) tree
- 3. Submit your [observation](#page-4-0) through iNaturalist
- 4. Pack and send your [leaves](#page-11-0)
- <span id="page-0-0"></span>1. Join the project on iNaturalist

# **Sign up for iNaturalist [online](https://www.inaturalist.org/) or using the iNaturalist mobile app.**

● If you do not have the iNaturalist mobile app, you can download it for free from the [Apple](https://apps.apple.com/us/app/inaturalist/id421397028) App [Store](https://apps.apple.com/us/app/inaturalist/id421397028) for iOS or [Google](https://play.google.com/store/apps/details?id=org.inaturalist.android) Play for Android.

# **Join the Fossil Atmospheres project.**

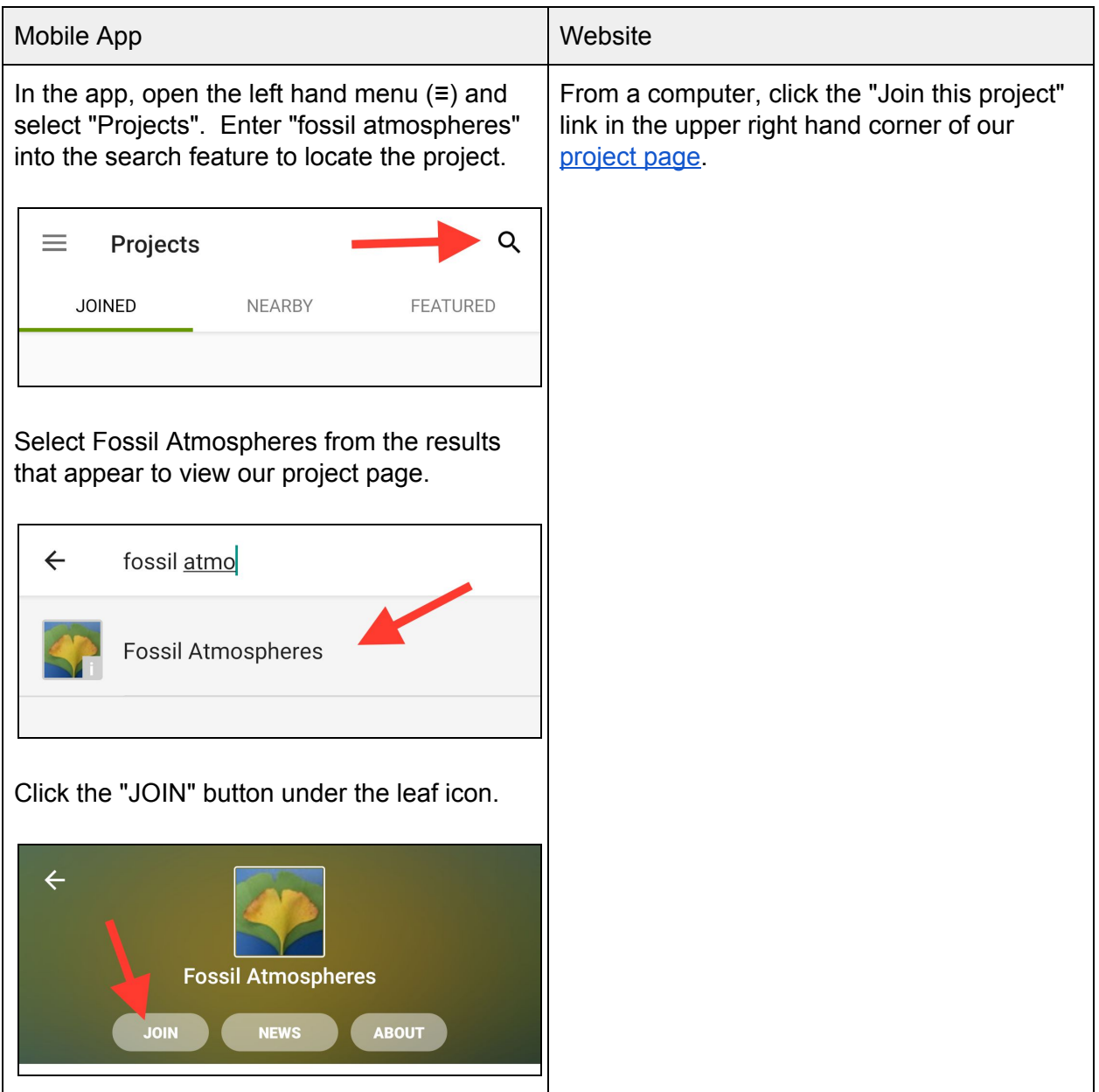

# <span id="page-1-0"></span>2. Collect leaves and document tree

#### *Overview*

- Find a [ginkgo](#page-2-0) tree that is at least 10 feet tall
- [Identify](#page-2-1) the sex of the tree.
- [Collect](#page-3-0) 6 leaves from a short shoot.
- Collect [additional](#page-4-1) data on the tree.

# <span id="page-2-0"></span>**A. Find a ginkgo tree that is at least 10 feet high with green, unfurled leaves.**

● Not sure what a ginkgo tree looks like? Look for the very distinctive leaves.

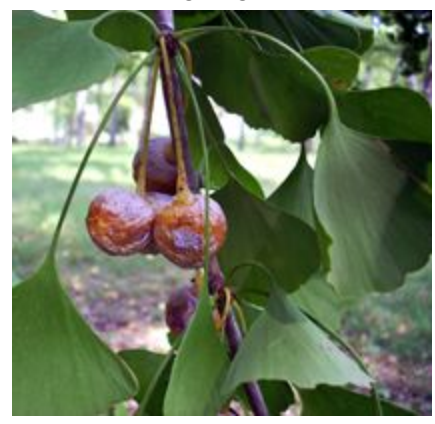

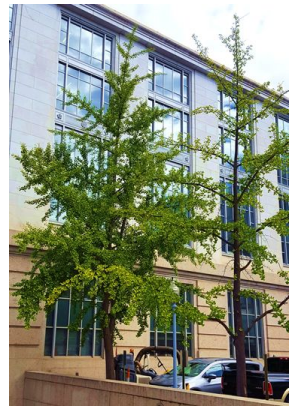

- Make sure you aren't breaking any rules by collecting from the tree you've chosen! You should have permission to collect from a tree grown in a garden or on private property.
- We only need one collection from each tree and are looking for geographic diversity, so if you are collecting with a group or want to send in more than one collection choose ginkgo trees that are at a distance from each other.

#### <span id="page-2-1"></span>**B. Identify the sex of your ginkgo.**

- Ginkgo trees are either male or female. Males are often planted to avoid the stinky seed produced by female trees.
- The reproductive organs of the tree can be found alongside the leaves. While they are most prominent early on in the growing season (July), remnants of these organs should be visible on some of the branches or near the tree, if they have fallen.
- Male trees produce pollen cones. These form long bundles light yellow to green in color.

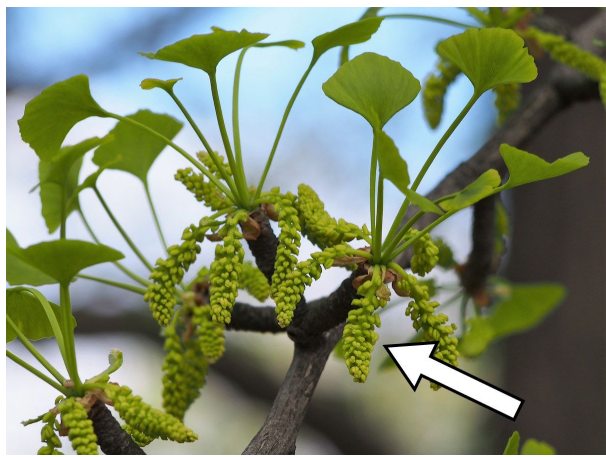

Pollen structures among leaves on a male ginkgo tree. (Modified from Agnieszka Kwiecień, Nova [CC BY-SA 4.0])

● Female trees are recognizable before pollination by long green stalks, ending in two round ovules. These develop into fleshy, green or yellow seeds that emit a strong odor later in the growing season.

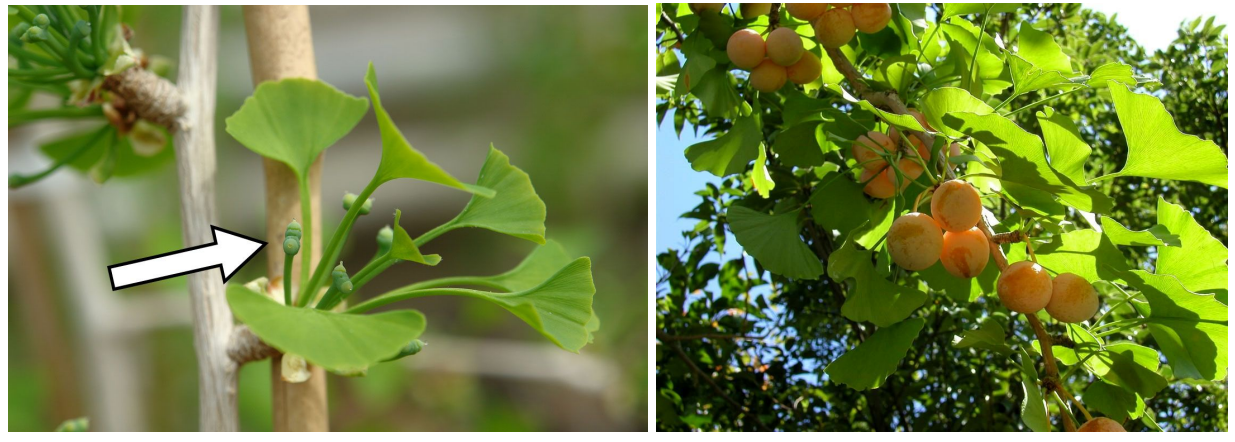

Left: Ovules among leaves on a female ginkgo tree. (Modified from Marcin Kolasiński [CC BY-SA 4.0]) Right: Fruits produced after fertilization. (jy mit Kamera [Copyrighted free use])

● If you cannot determine the sex of the tree, please attempt to find another tree to collect from.

#### <span id="page-3-0"></span>**C. Collect 6+ leaves from a single short shoot on your ginkgo.**

- Short shoots have a cluster of multiple leaves growing out from the end of a rough stub that is less than 1 inch long. Find a cluster with at least six leaves.
- If the leaves aren't clustered, don't collect them! Solitary leaves grow on long shoots, not short ones.

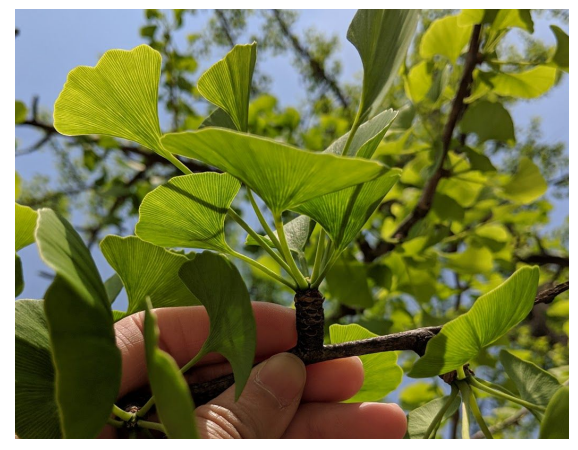

Close-up of a short shoot.

- Collect each leaf in the cluster by holding the stalk (i.e., petiole) and pulling down and away until the base of the stalk releases from the short shoot.
- The stalk is important for analysis so make sure to collect each leaf intact with its stalk.
- Put your leaves in a bag for temporary safekeeping.

### <span id="page-4-1"></span>**D. Collect additional data on the tree.**

● We highly recommend that you submit your observation immediately to iNaturalist while still at the tree. However, if you are unable to submit right away on the app, we need you to do the following to properly submit at a later time:

Photograph the entire tree

**P** Photograph the base of the tree

 $\bigcirc$  Note the exact location of the tree (GPS coordinates or street address) If possible, note which side of the tree (north, east, south, or west) you collected from

● Without this information, we cannot use your samples!

# <span id="page-4-0"></span>3. Submit your observation through iNaturalist

Additional instructions for using iNaturalist can be found in the Getting [Started](https://www.inaturalist.org/pages/getting+started) guide and [video](https://www.inaturalist.org/pages/video+tutorials) [tutorials](https://www.inaturalist.org/pages/video+tutorials) on the iNaturalist website.

Submitting your ginkgo tree data to the Fossil Atmospheres project on iNaturalist starts just like a regular iNaturalist observation. There are only a few project-specific fields to fill out at the very end once you add your observation to our project.

#### *Overview*

- A. Login to [iNaturalist](#page-4-2) online or in the mobile app.
- B. Begin a new [observation.](#page-4-3)
- C. Add photos to the [observation.](#page-5-0)
- D. Add a species [identification](#page-6-0) to the observation.
- E. Check that the date, time, and [location](#page-8-0) fields are correct
- F. Add your observation to the Fossil [Atmospheres](#page-9-0) project.
- G. Fill in [project-specific](#page-10-0) fields.
- H. Success! You've just submitted original data to Fossil [Atmospheres!](#page-11-1)

## <span id="page-4-2"></span>**A. Login to iNaturalist [online](https://www.inaturalist.org/) or in the mobile app.**

#### <span id="page-4-3"></span>**B. Begin a new observation.**

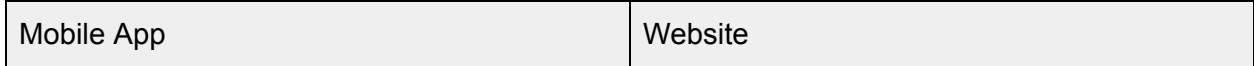

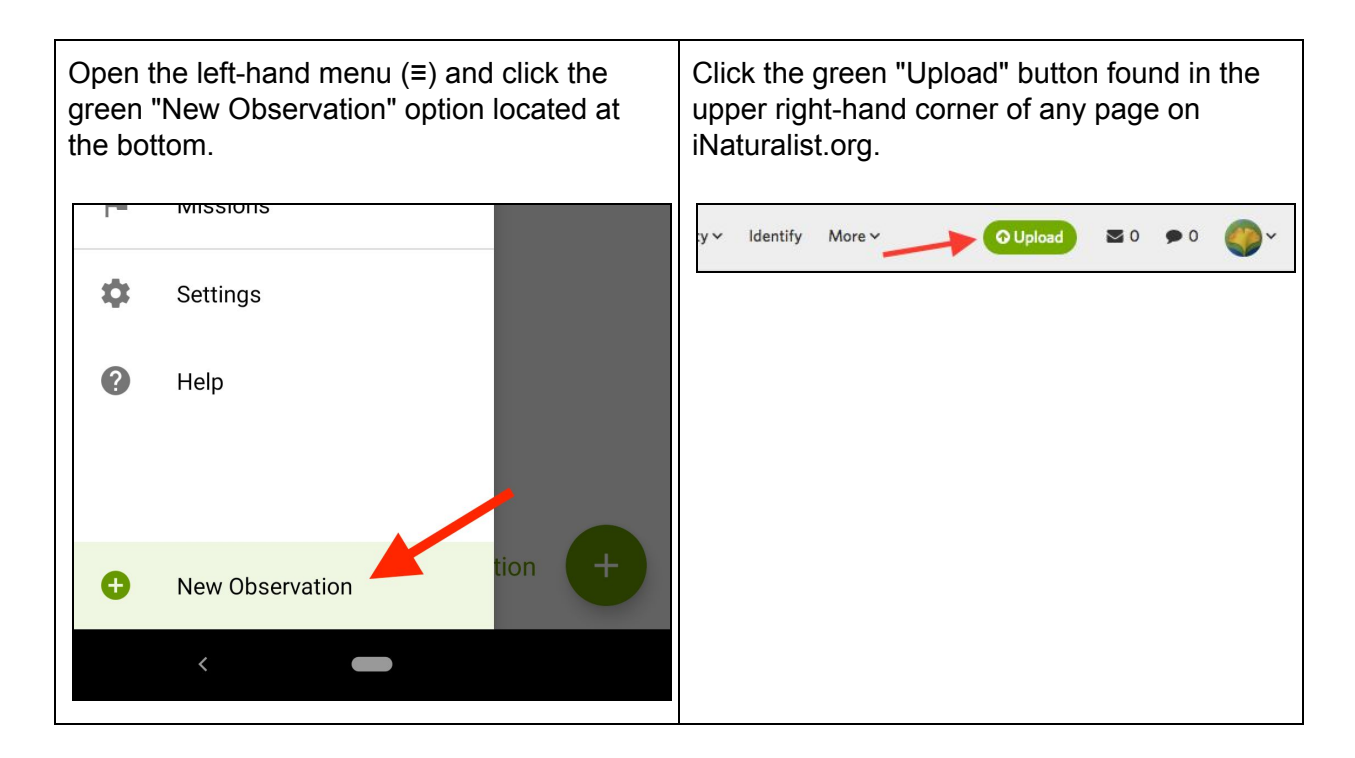

## **C. Add two photos to the observation.**

- <span id="page-5-0"></span>● We require two photos of a sampled tree:
	- One photo should show as much of the entire tree, top to bottom, as possible.
	- The other photo should show the base of the tree's trunk, so we know what kind of environment it was planted in.

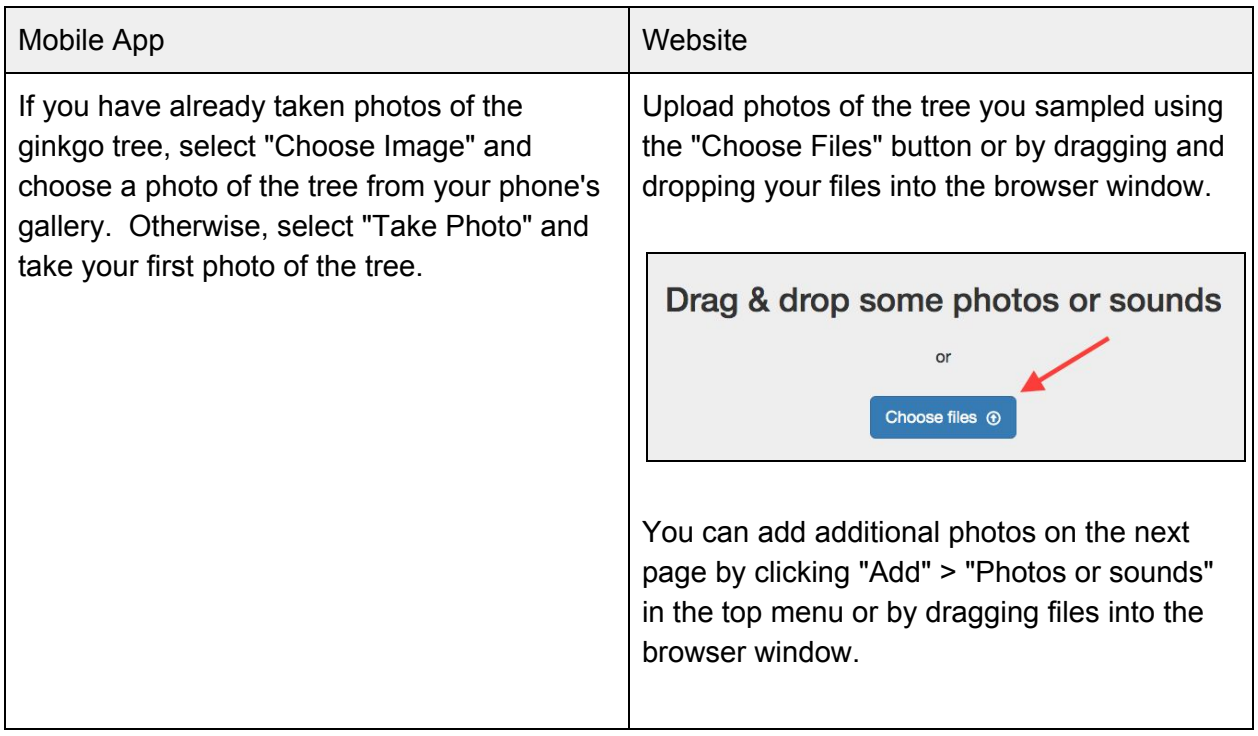

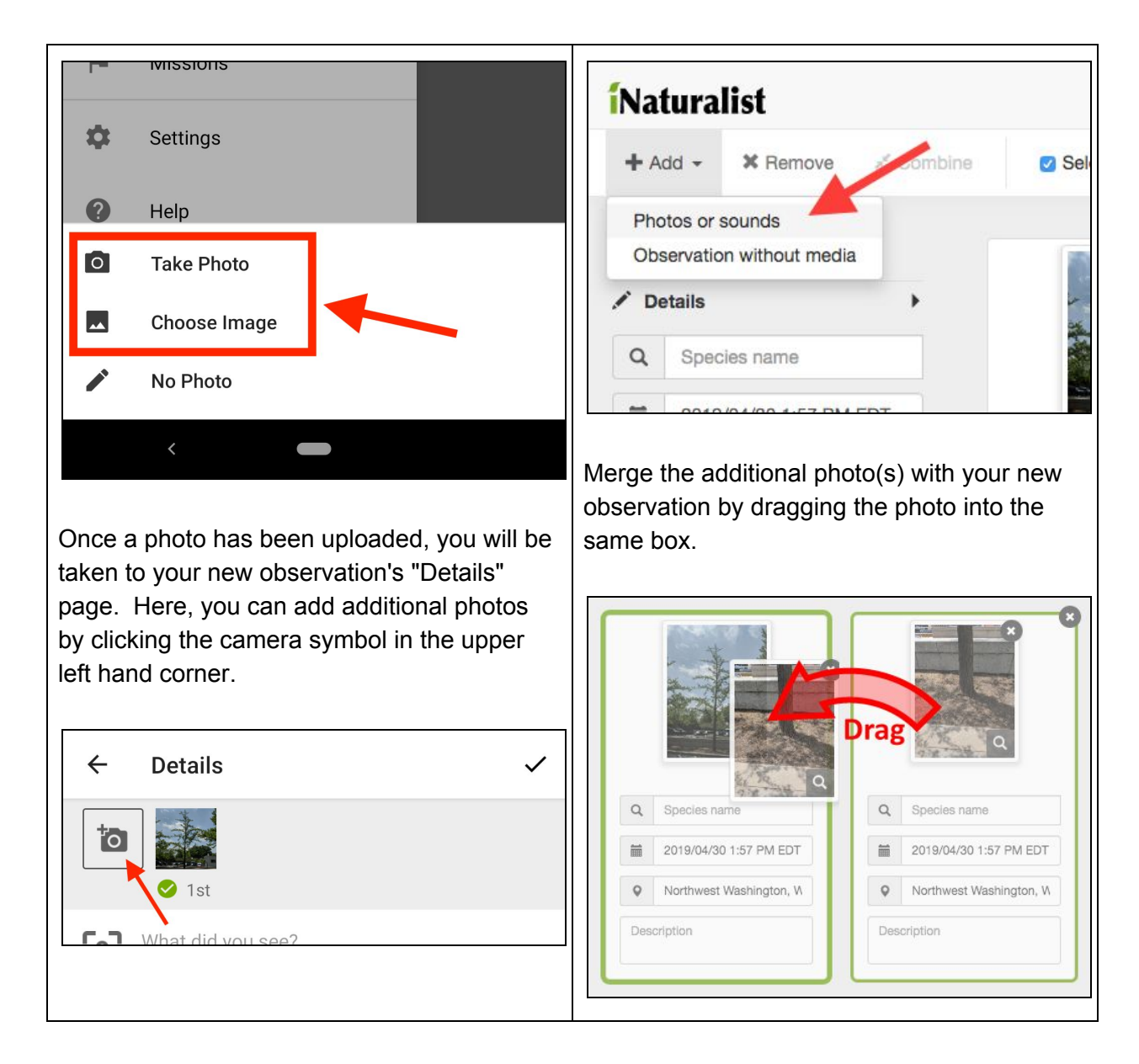

# <span id="page-6-0"></span>**D. Add the species identification (***Ginkgo biloba***) to the observation.**

● Records identified as "Ginkgo" without the "biloba" cannot be submitted to this project so please use the entire scientific name.

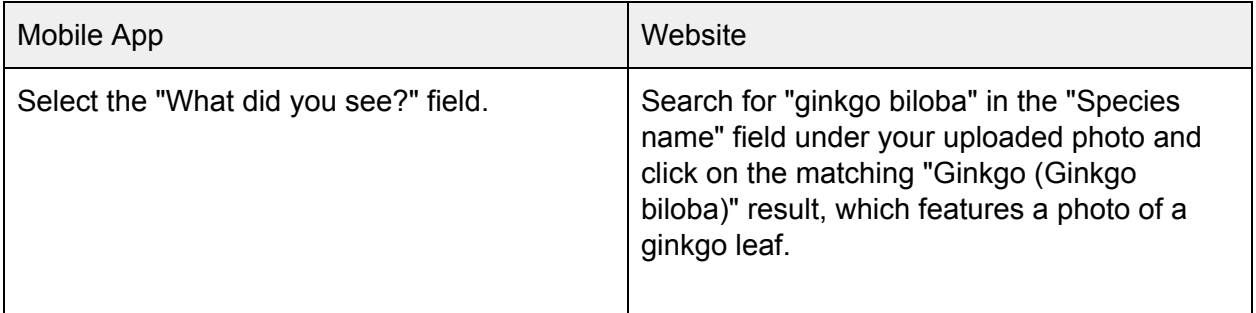

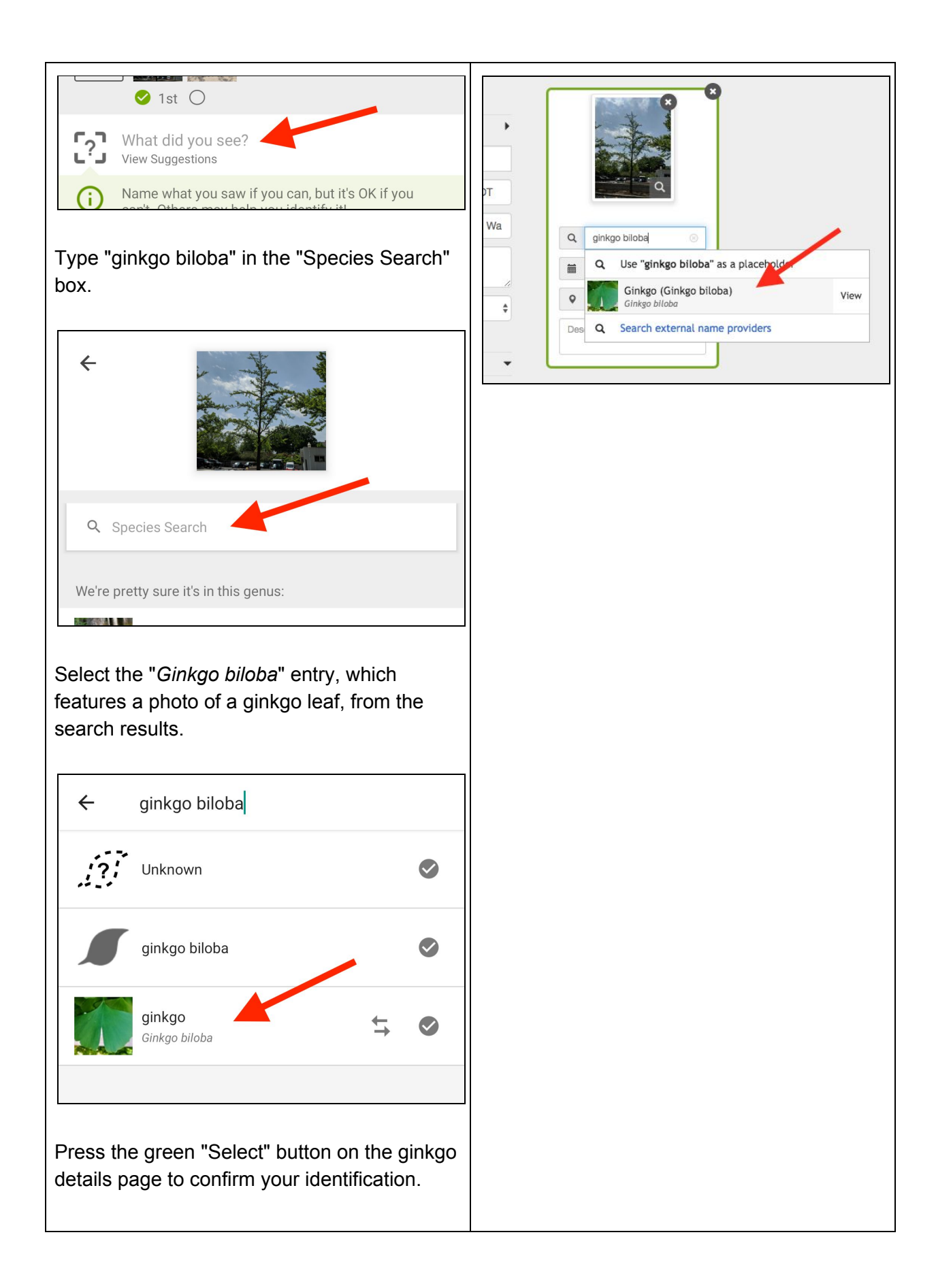

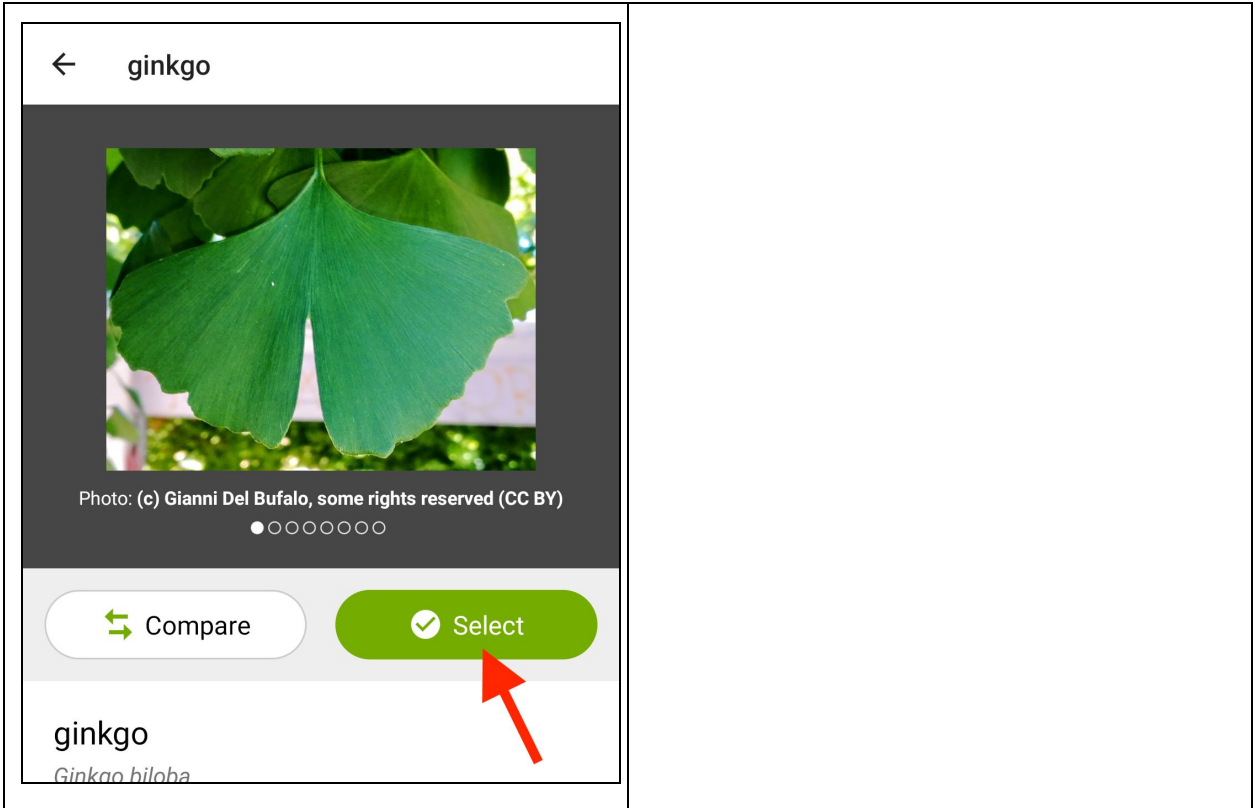

# **E. Check the date, time, and location fields are correct.**

<span id="page-8-0"></span>● Location is the location of tree.

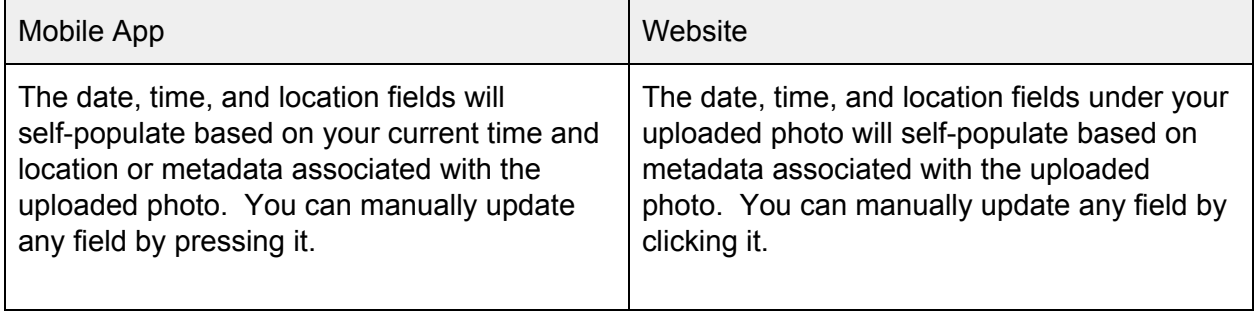

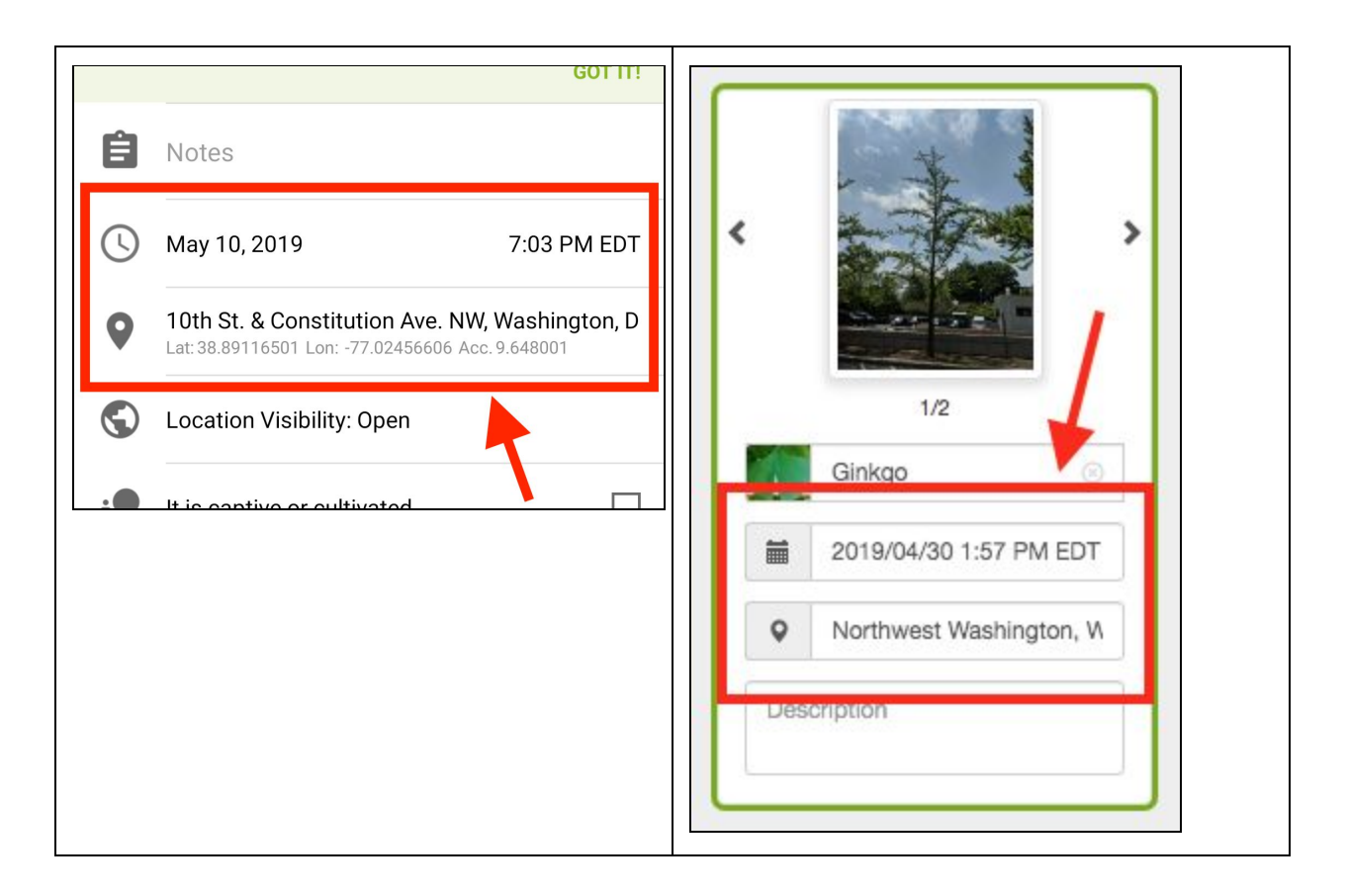

# <span id="page-9-0"></span>**F. Add your observation to the Fossil Atmospheres project.**

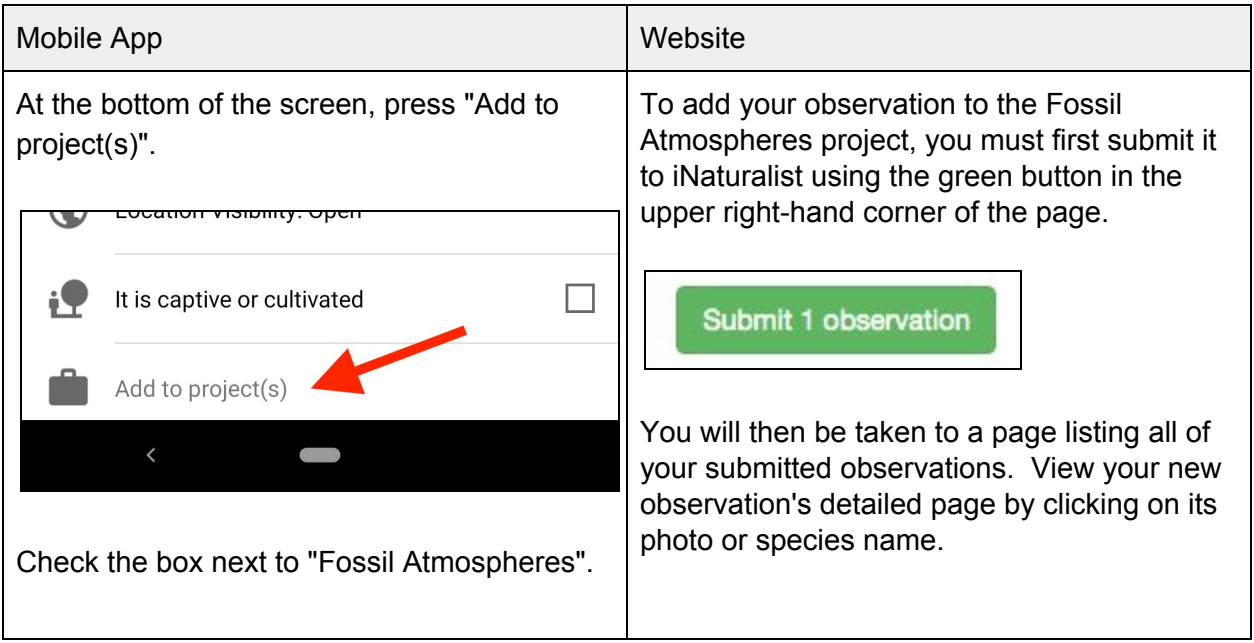

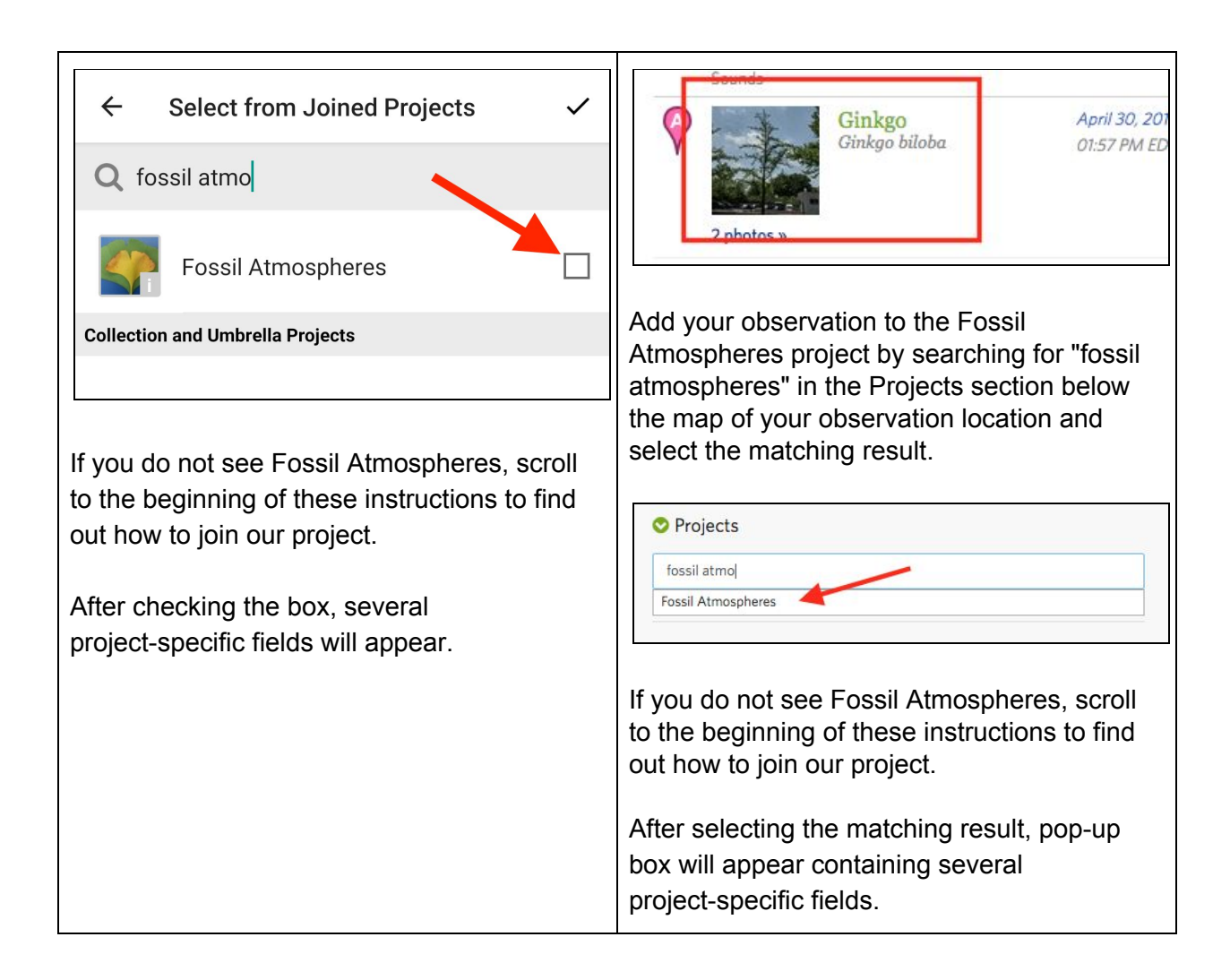

## <span id="page-10-0"></span>**G. Fill in the project-specific fields.**

- When you add your observation to the Fossil Atmospheres project, iNaturalist will ask for some additional information:
	- Approximate height of the tree: 10-30 ft or 30+ ft
	- Sex of the tree: male or female
		- For information on how to identify the sex of the tree, see step two above
	- Confirmation that two photos have been uploaded: no or yes
	- Which side of the tree you collected from (optional): unknown, north, east, south, or west

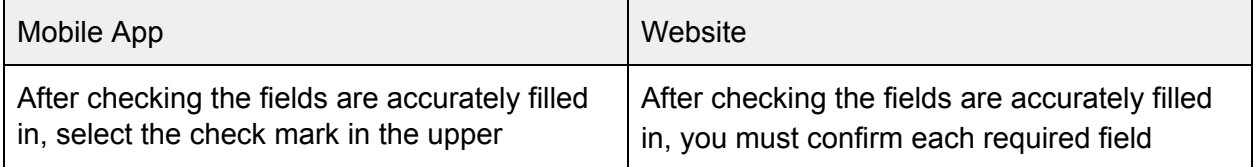

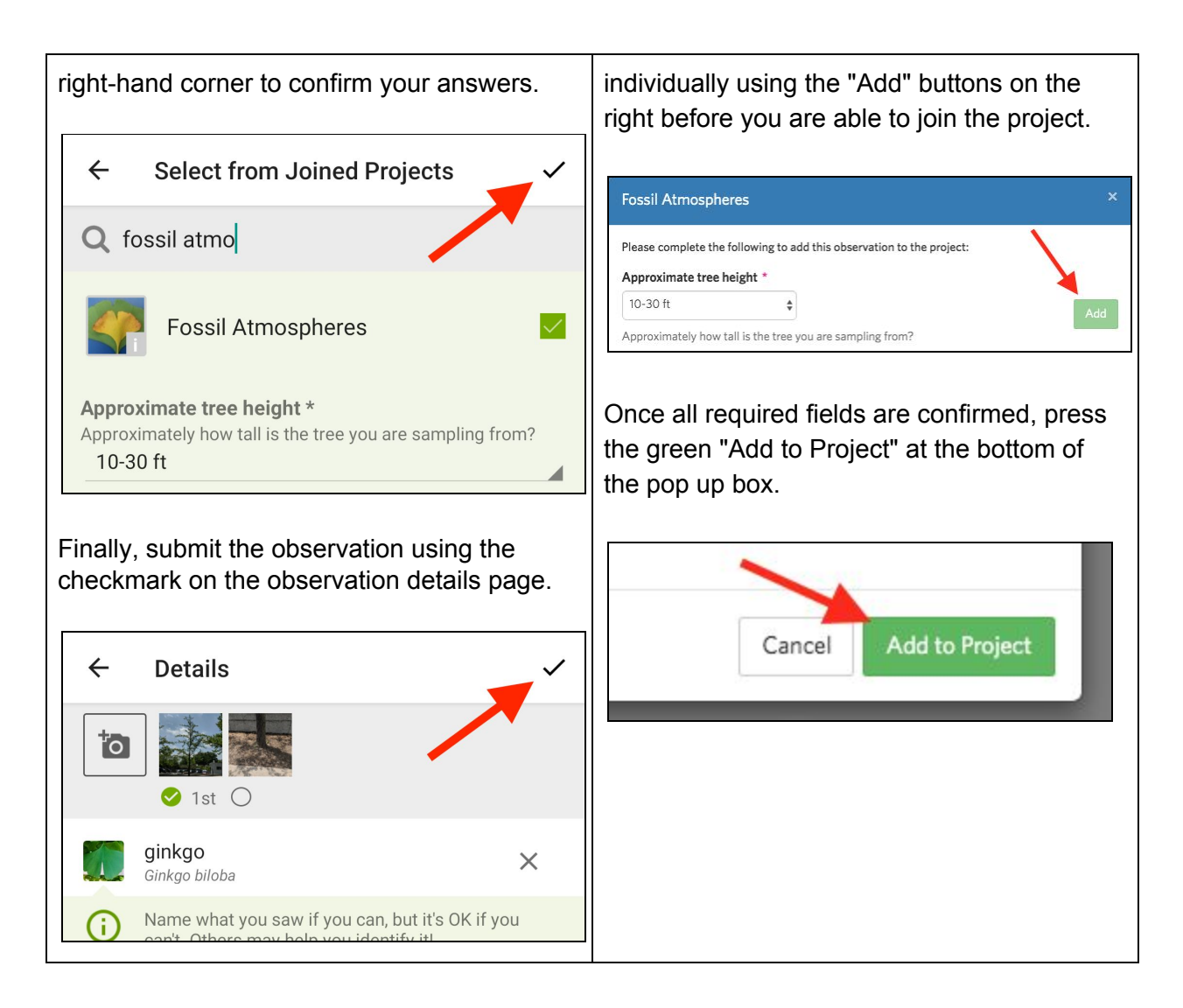

# <span id="page-11-1"></span>**H. Success! You've just submitted original data to Fossil Atmospheres, now send us your sample!**

● You can always access and make changes to observations you've submitted by visiting the "My Observations" view in the app, found by selecting your username in the left-hand menu (≡), or by viewing your list of observations on *iNaturalist.org*.

# <span id="page-11-0"></span>4. Pack and send your leaves

#### **Items you will need**

- Ginkgo leaves, intact and collected within the past 24 hours
- Newspaper
- Tape
- Envelope for shipping
- At least 2 pieces of cardboard of similar size, a little smaller than the size of the envelope

#### **Instructions**

#### **Making the Ginkgo sandwich**

- A. If you are sending more than one set of leaves in the same shipment for example, if you collected from multiple trees or were part of a group that made multiple collections, each collection must be in its own sandwich so please repeat steps 4B through 4F for each set of six+ leaves, then put all the sandwiches in the same envelope.
- B. Make sure the set of six+ leaves has its own unique observation submitted to iNaturalist.
- C. Sandwich the six+ collected leaves between two or more sheets of newspaper. Leaves should lie completely flat. No bent or overlapping leaves please.
- D. Place two sheets of rigid cardboard around the newspaper layers. In the end, your cardboard sandwich should look something like this:

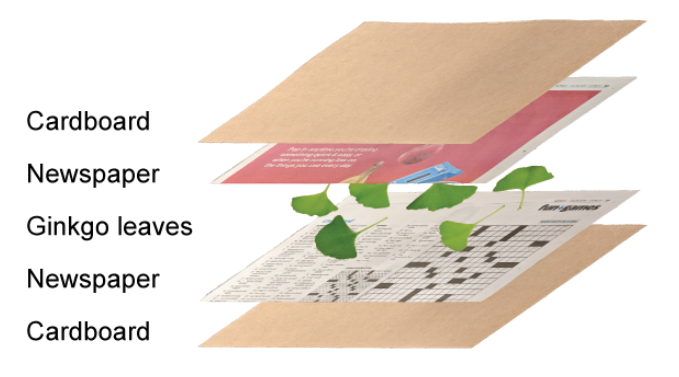

E. Wrap tape around all four edges of the cardboard ginkgo sandwich tightly so that no items within it move during shipping.

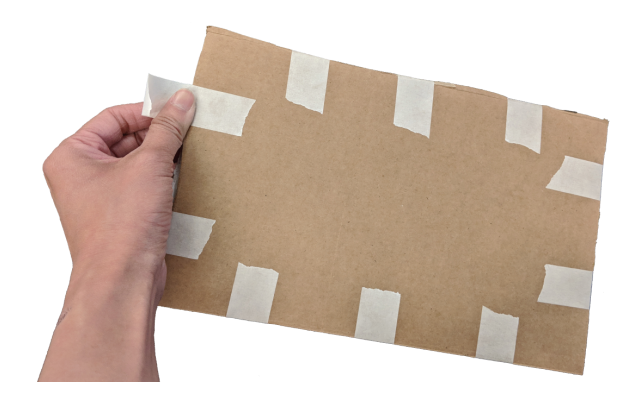

- F. Write clearly in marker or pen your (1) **iNaturalist username** as well as the (2) **date** and (3) **time of the observation** you submitted in iNaturalist on the outside of the ginkgo sandwich. We need to be able to link the leaves we receive to the data you submitted!
- G. Put all the cardboard sandwiches in an envelope or package, and **before the end of August** mail it to:

Fossil Atmospheres Smithsonian NMNH - Dept. of Paleobiology 10th and Constitution Ave NW Washington, DC 20560

# **Congratulations! Thank you for partnering with us and contributing to ongoing scientific research.**

If you or your organization would like shipping material or pre-paid postage labels please send an email request to NMNH-Fossil-Atmospheres@si.edu